## **Ruby on Rails**

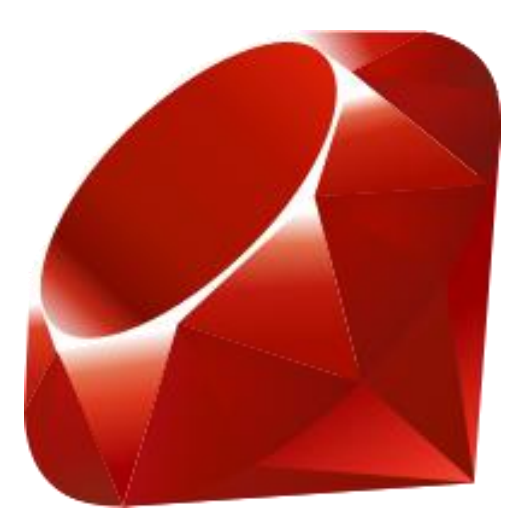

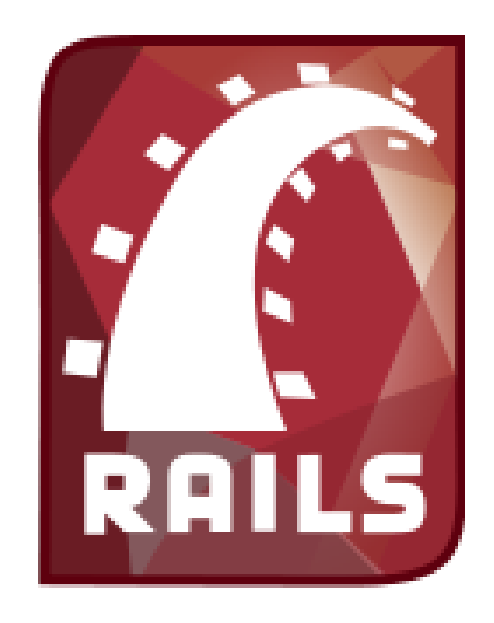

## **Overview**

- Ruby programming language
	- History and philosophy
	- Features
	- Syntax
- Ruby on Rails
	- History and philosophy
	- Rails architecture
	- Directory structure

## Ruby: History & philosophy

#### • History

- 1993, Yukihiro Matsumoto
- General purpose language
	- Best known for web programming

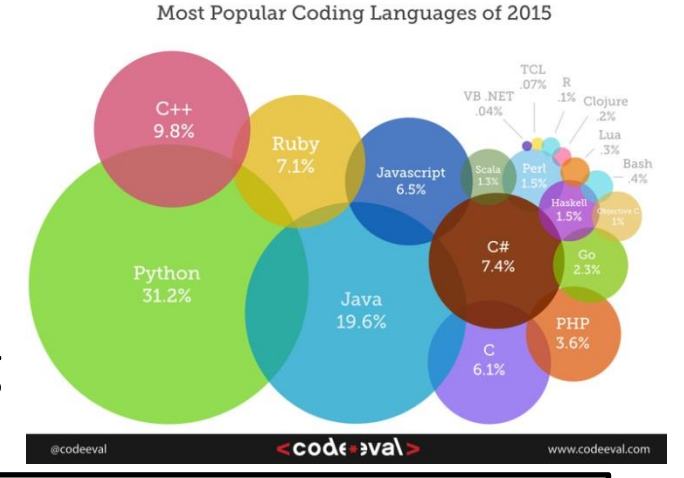

*"I was talking with my colleague about the possibility of an object-oriented scripting language. I knew Perl (Perl4, not Perl5), but I didn't like it really, because it had the smell of a toy language (it still has). The object-oriented language seemed very promising. I knew Python then. But I didn't like it, because I didn't think it was a true object-oriented language — OO features appeared to be addon to the language. As a language maniac and OO fan for 15 years, I really wanted a genuine objectoriented, easy-to-use scripting language. I looked for but couldn't find one. So I decided to make it." –Yukihiro Matsumoto*

*"Often people, especially computer engineers, focus on the machines. They think, 'By doing this, the machine will run faster. By doing this, the machine will run more effectively. By doing this, the machine will something something something.' They are focusing on machines. But in fact we need to focus on humans, on how humans care about doing programming or operating the application of the machines. We are the masters. They are the slaves." –Yukihiro Matsumoto*

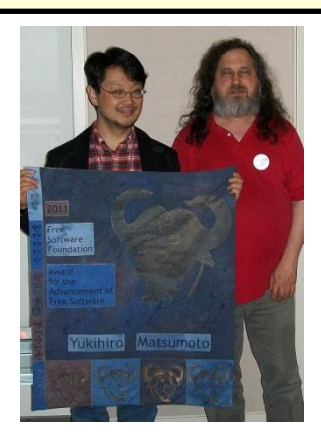

## Ruby: features

- Interpreted: Matz's Ruby Interpreter (MRI)
	- 1.9+, Yet Another Ruby Virtual Machine (YARV)
		- Automatically compiles to byte-code, no separate tool
		- Also other byte-code compilers, e.g. Rubinius
- Dynamic *and* strongly typed

– Var type determined at runtime, type can change

• But strict about what you can do with types

Perl:  $print: 5" + 3 \rightarrow 8$ Javascript: alert("5" + 3)  $\rightarrow$  "53" Ruby: puts "5" + 3  $\rightarrow$  runtime error puts "5".to  $i + 3 \rightarrow 8$ 

– Uppercase variable name = constant

# Ruby: features

- Object-oriented
	- Everything is an object
	- Single inheritance
		- But mixins allow shared methods
	- Duck typing: if it walks like a duck, talks like a duck, then treat it like a duck
- Everything is an expression
- RubyGems
	- Gem provides a library or plug-in
	- Package manager like apt-get
	- "There's a gem for that"

199.abs 5.times { print **"Hello world! "** }

```
def plus_one_to_y(x)
  \omega = x + 1 # puts "blah"
end
puts plus_one_to_y(10)
puts @y
```
#### **Collections**

```
a = [1, 'hi', 3.14, 1, 2, [4, 5]]
a[2] # => 3.14
a.[](2) # => 3.14
a.reverse # => [[4, 5], 2, 1, 3.14, 'hi', 1]
a.flatten.uniq # => [1, 'hi', 3.14, 2, 4, 5]
```

```
hash = { :water => 'wet', :fire => 'hot' } puts hash[:fire] # 
prints "hot"
hash.each_pair do |key, value| # or: hash.each do |key, value|
   puts "#{key} is #{value}"
end
# returns {:water=>"wet", :fire=>"hot"} and prints:
# water is wet
# fire is hot
# deletes the pair :water => 'wet' and returns "wet" hash.delete
:water
# deletes the pair :fire => 'hot' and returns {}
hash.delete_if {|key,value| value == 'hot'}
```
#### Classes, constructors, instance vars

```
class Sample
   def hello
     puts "Hello Ruby!"
   end
end
object = Sample. new
object.hello
```

```
class Person
   def initialize name
     @name = name
   end
def get_name
     @name
   end
end
person = Person.new "Jane"
puts person.get_name
```
#### Getters and setters

**class** *Person*

```
 attr_reader :name # Create getter
   attr_accessor :age # Create getter and setter
   def initialize(name, age)
    @name, @age = name, age
   end
   def to_s
    "#{name} (#{age})"
   end
end
bob = Person.new("Bob", 33)
puts(bob.name) # Prints "Bob"
puts(bob.age) # Prints 33
bob.age = 30 # Changes age to 30
bob.name = "Alice" # Runtime exception
```
### OOP: inheritance

```
class Being
   @@count = 0
   def initialize
     @@count += 1
   end
   def show_count
     "There are #{@@count} beings"
   end
end
class Animal < Being
   def initialize
     super
     puts "Animal is created"
   end
end
class Dog < Animal
   def initialize
     super
     puts "Dog is created"
   end
end
```
# Duck typing

```
class Duck
   def quack
     'Quack!'
   end
   def swim
     'Paddle paddle paddle...'
   end
end
class Goose
   def honk
     'Honk!'
   end
   def swim
     'Splash splash splash...'
   end
end
def make_it_swim(duck)
   duck.swim
end
puts make_it_swim(Duck.new)
puts make_it_swim(Goose.new)
```
### Modules and mixins

```
module A
   def a1
     puts "a1 is the best!"
   end
end
module B
   def b1
     puts "seriously, what about me: b1?!?"
  end
end
class Sample
   include A
  include B
   def s1
    puts "s1 is king of the hill!"
  end
end
samp = Sample.new
samp.a1
samp.b1
samp.s1
```
# Ruby on Rails

- History
	- 2005, David Heinemeier Hansson
		- Working on Basecamp project management tool
		- Extracted Rails from the project
- Philosophy:
	- Convention over configuration
	- Don't Repeat Yourself (DRY)
	- Rails is opinionated
		- Makes assumptions about the "best" way to do things
		- Designed to encourage you to do it that way

# Rails architecture

- Model View Controller
	- Model
		- Article class: a blog entry
		- Table articles in a database
		- Ruby file: app/models/article.rb
	- View
		- Handles presentation to the user
		- Template: app/views/articles/show.html.erb
		- The controller's minions
	- Controller
		- Parses user requests, queries/updates models
		- Ruby file: app/controllers/articles\_controller.rb

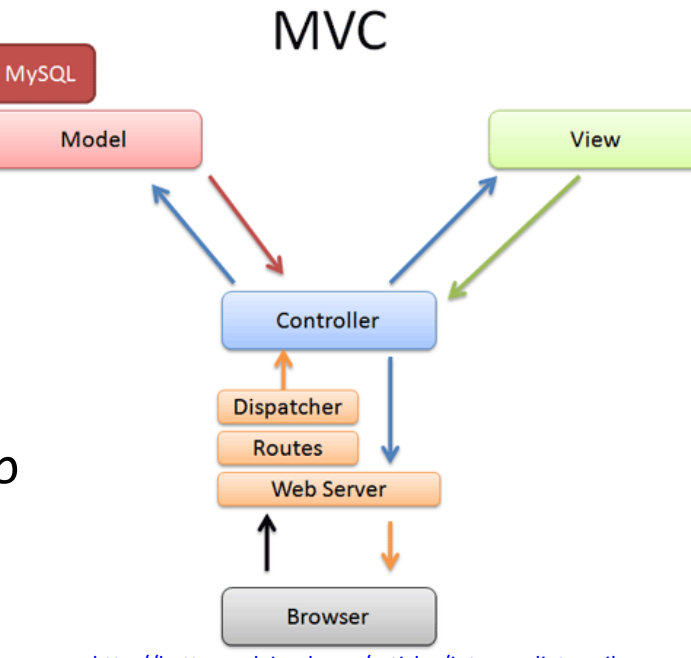

[http://betterexplained.com/articles/intermediate-rails](http://betterexplained.com/articles/intermediate-rails-understanding-models-views-and-controllers/)[understanding-models-views-and-controllers/](http://betterexplained.com/articles/intermediate-rails-understanding-models-views-and-controllers/)

### Getting started: Rails tutorial

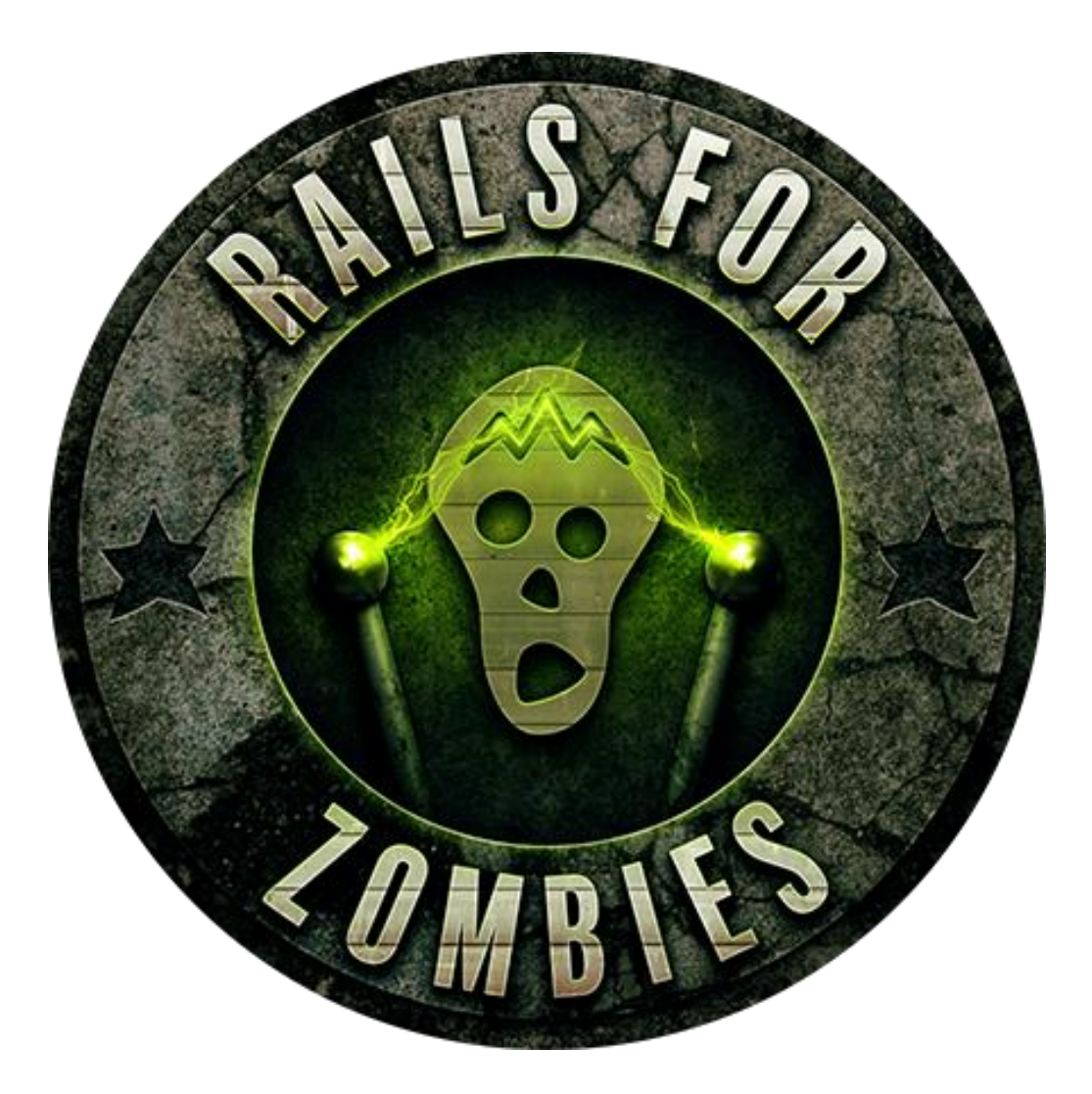

<http://railsforzombies.org/>

## Ruby on Rails

- Ruby: the programming language
	- Object-oriented scripting language
	- Dynamic and strongly typed
	- Strong developer community
	- "There's a gem for that"
- Ruby on Rails: web framework
	- Convention over configuration
	- Don't Repeat Yourself (DRY)
	- Model-View-Controller design pattern